## Using the iPad for **Differentiation**

gagnon\_m@surreyschools.ca

### Our Plan...

- $\blacktriangleright$  1- UDL
- ▶ 2- Technology Literacy
- ▶ 3- Examples of 'Showing what students know' in multiple ways
- ▶ 4- Let's explore!

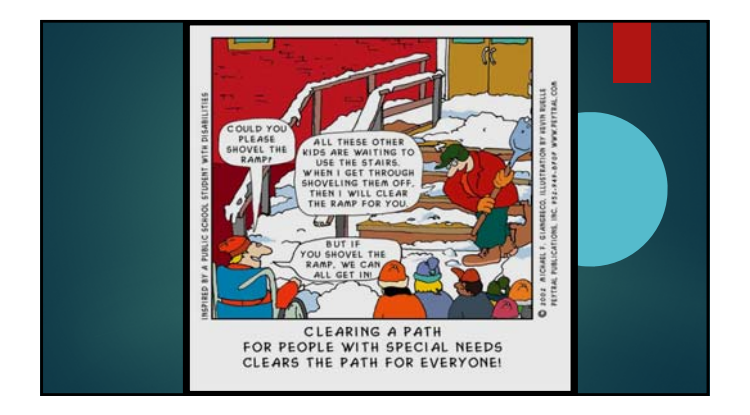

## 15/10/2018

**T**o differentiate instruction is to recognize students' varying levels of background knowledge, readiness to learn, language ability, learning preferences, and interests, and to react responsively.

*(Adapted from Hall, Strangman, & Meyer, 2003, pp. 2–3)*

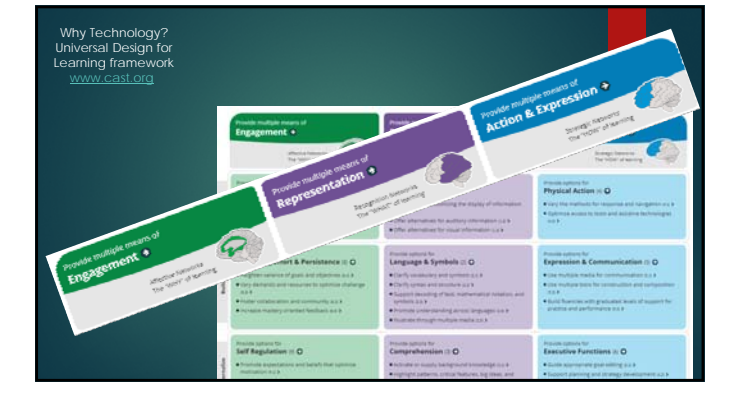

#### **Seven Learning Styles**

**Visual** (spatial) You prefer using pictures, images, and spatial understanding •**Aural (auditory-musical)** You prefer using sound and music. **Verbal** (linguistic) You prefer using words, both in speech and writing **Physical** (kinesthetic) You prefer using your body, hands and sense of tor **Logical** (mathematical) You prefer using logic, reasoning and systems •**Social (interpersonal)** You prefer to learn in groups or with other people. **Solitary** (intrapersonal) You prefer to work alone and use self-study.

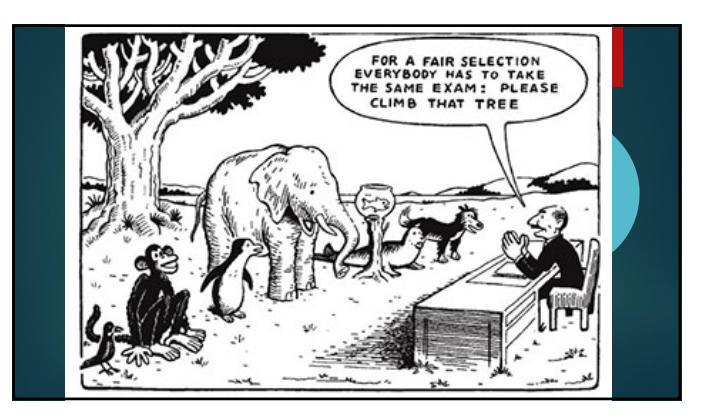

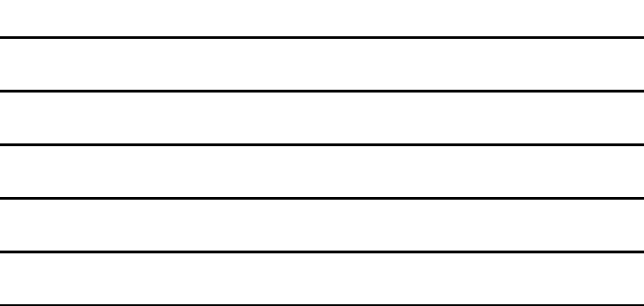

## General

- Technology guidelines Teach technology skills, apps BEFORE using them for content
	- Set parameters of safe and appropriate tech use
		- Digital citizenship curriculum<br>• https://www.commonsens • https://www.commonsense.org/edu
			- cation/digital-citizenship
	- Make criteria visible for using app or software (use xx features) and for knowledge to be demonstrated (eg. 15

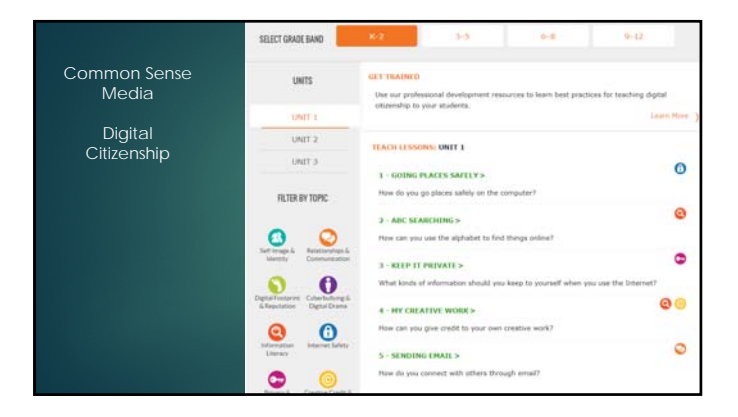

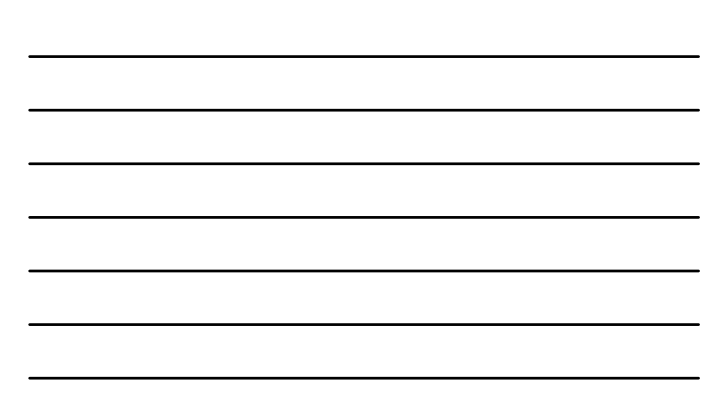

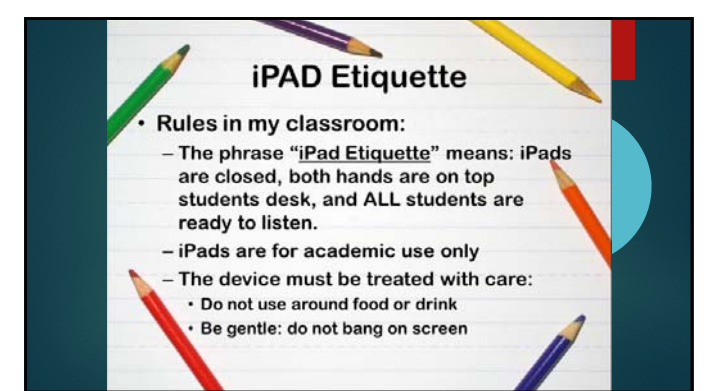

#### Padlet in the classroom

I will demo Then please do it aftewards;)

1- Turn on the ipad<br>
2- slide from right to left to get<br>
the camera<br>
3- Point to the qr code<br>
4- On the top, a message will<br>
appear with the link<br>
5- Click on it.

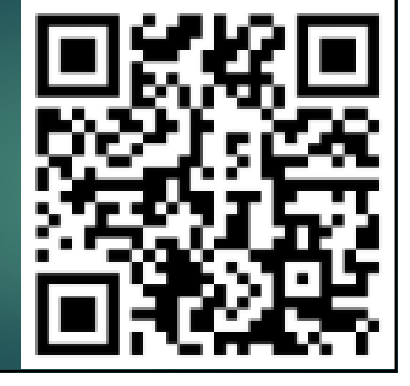

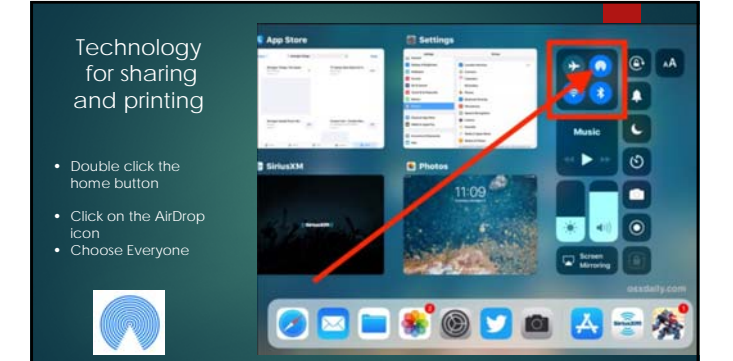

## Activity 1: AirDrop

Use your iPad to send a picture

#### 1- Take a picture

2- Turn on AirDrop, make sure it is on Everyone

- 3- Go to the Picture app
- 4- Send the picture to someone in the class
- 5- Think & Share what do you notice?

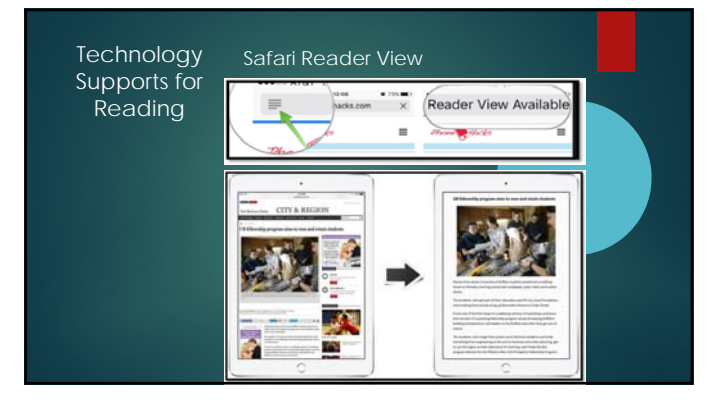

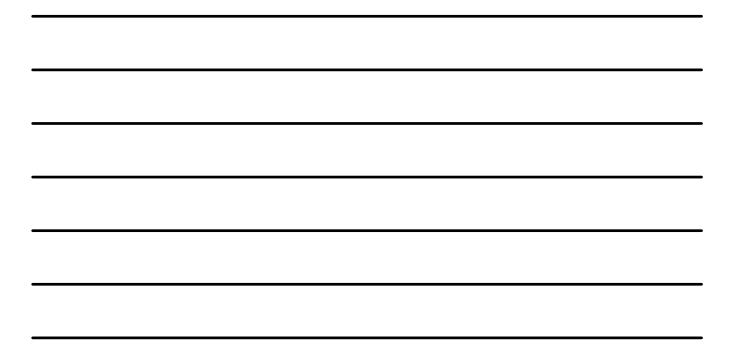

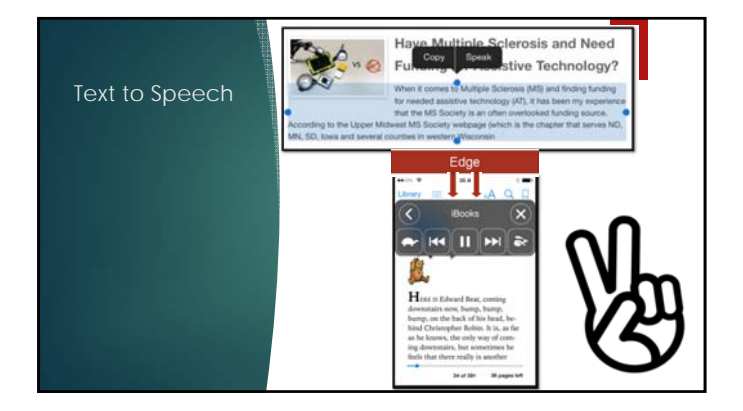

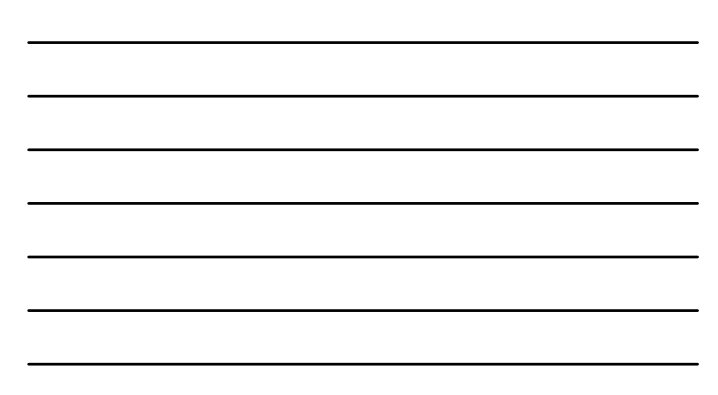

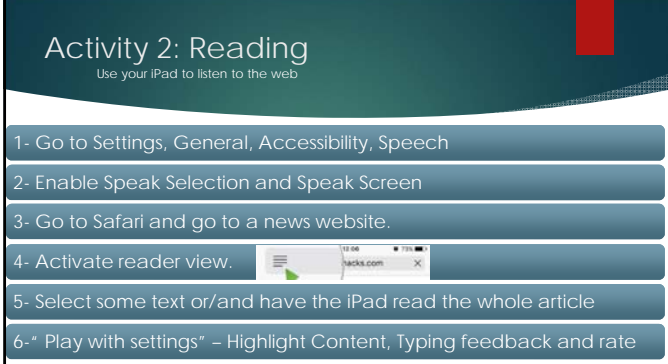

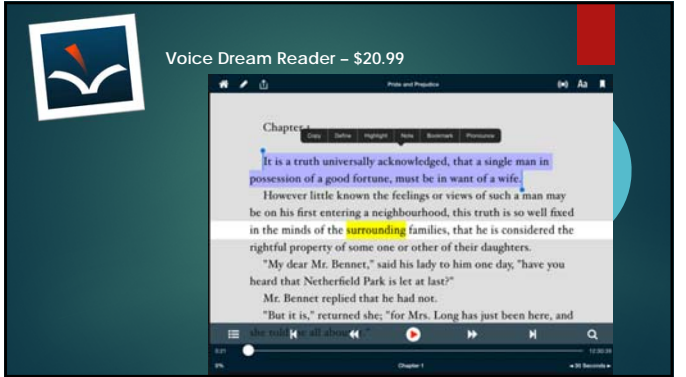

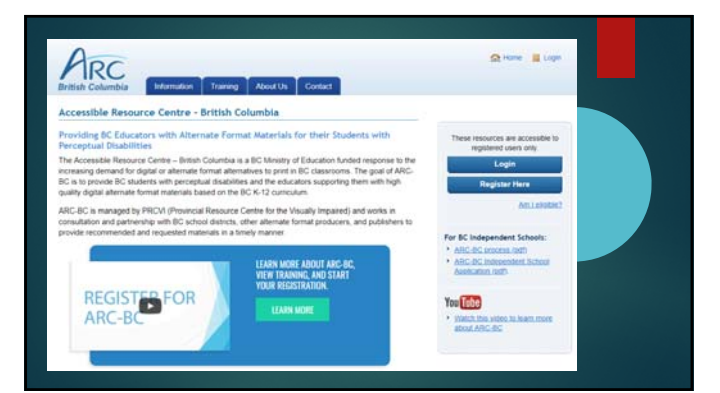

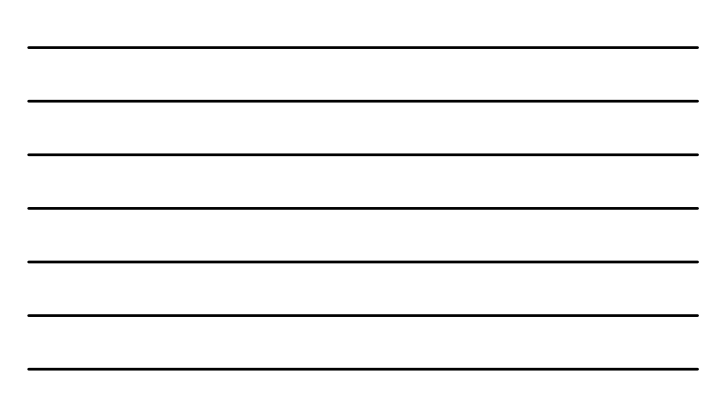

# 15/10/2018

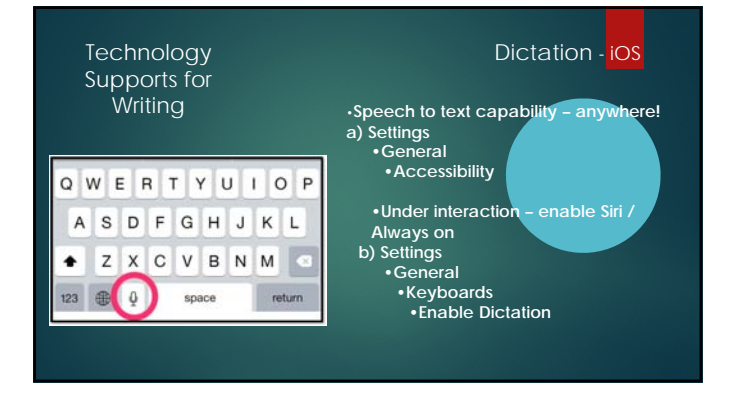

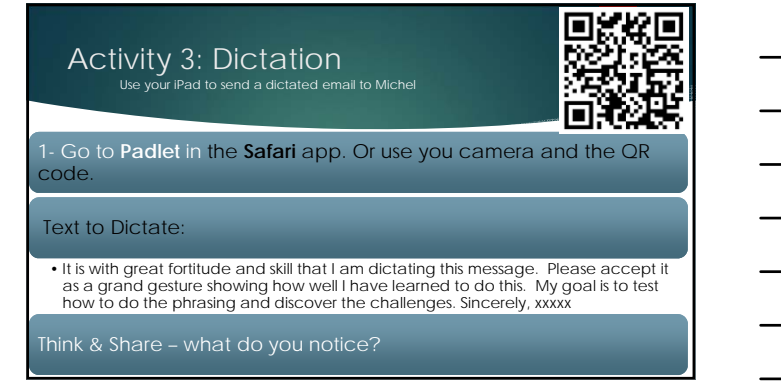

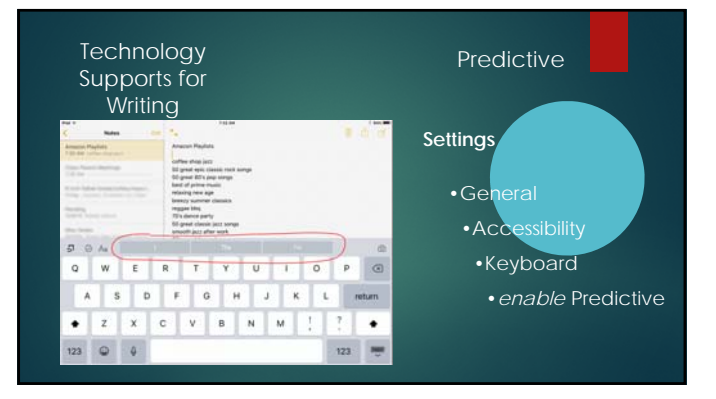

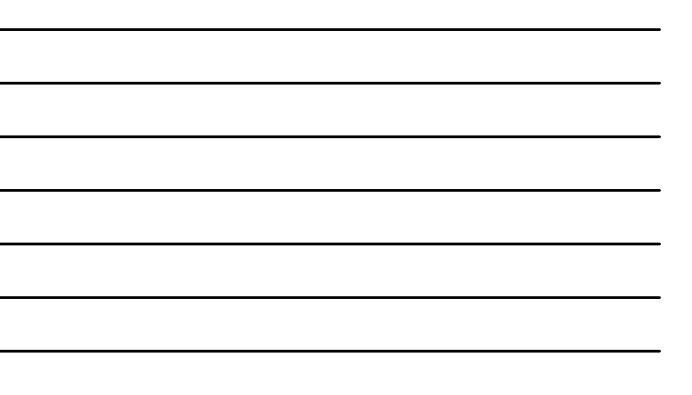

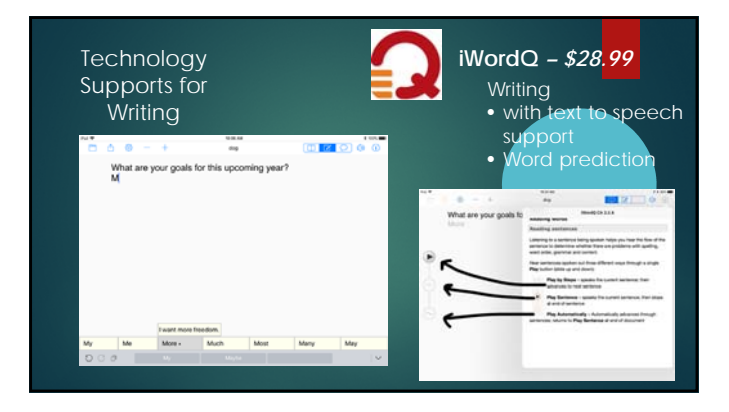

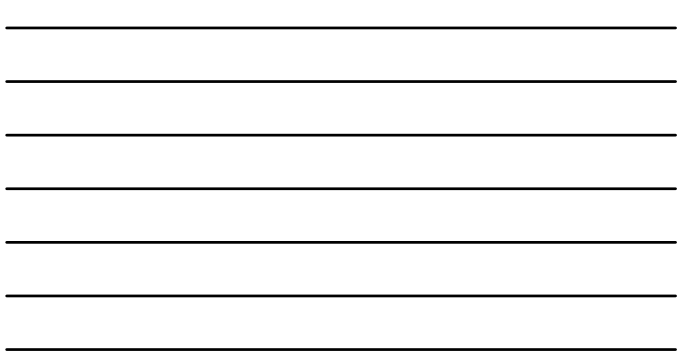

 $\overline{\phantom{a}}$ 

 $\overline{\phantom{a}}$ 

 $\overline{\phantom{a}}$ 

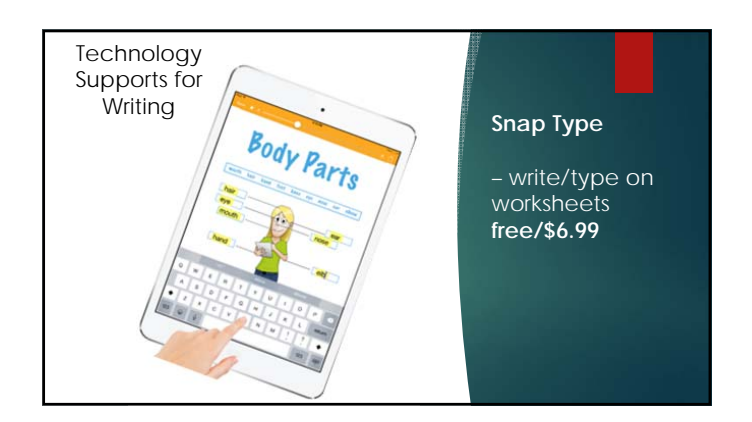

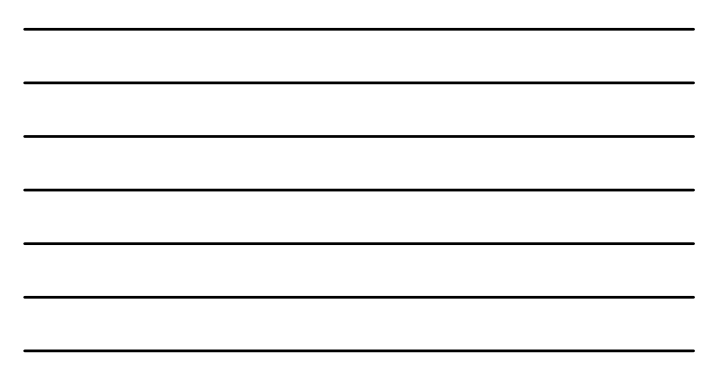

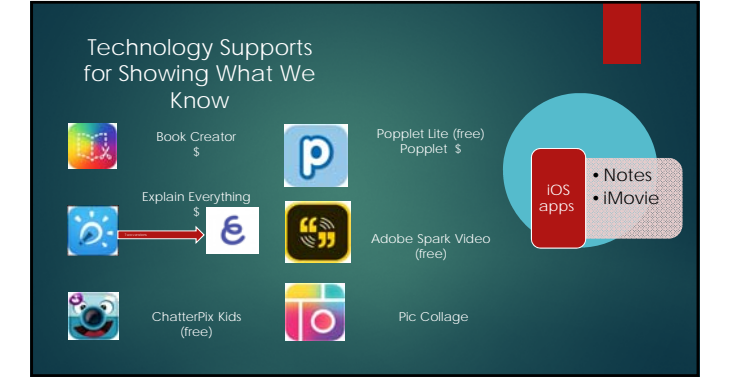

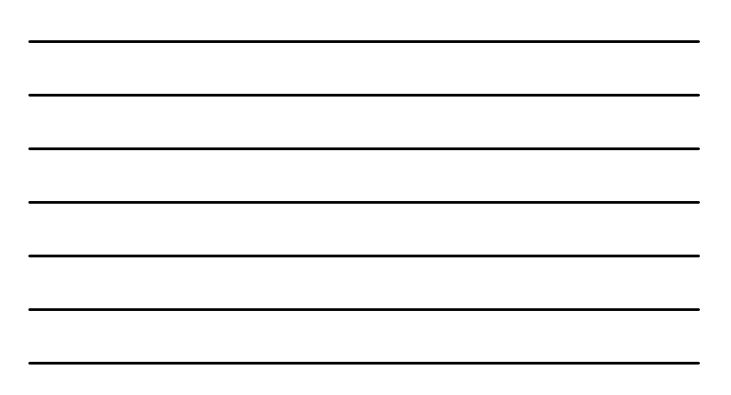

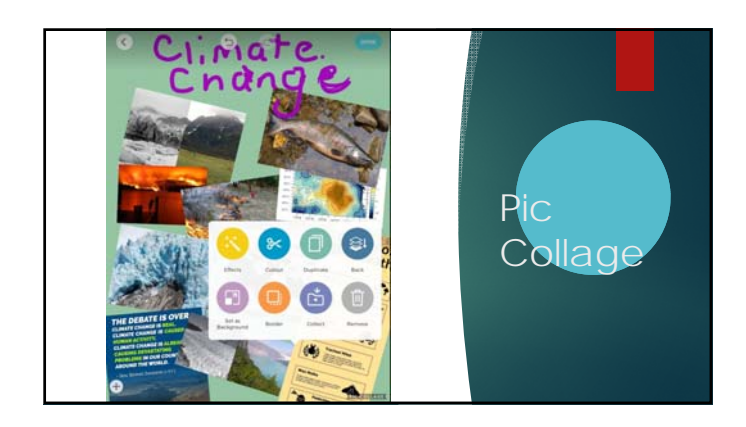

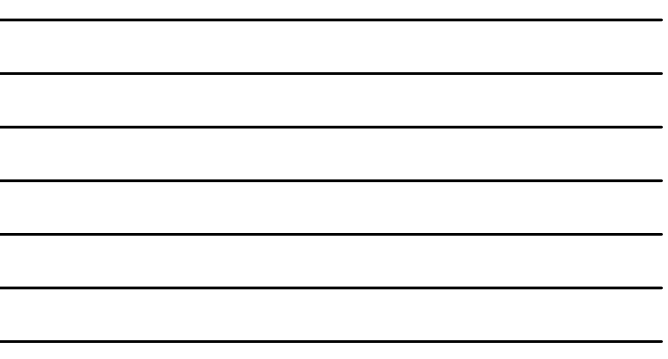

L.

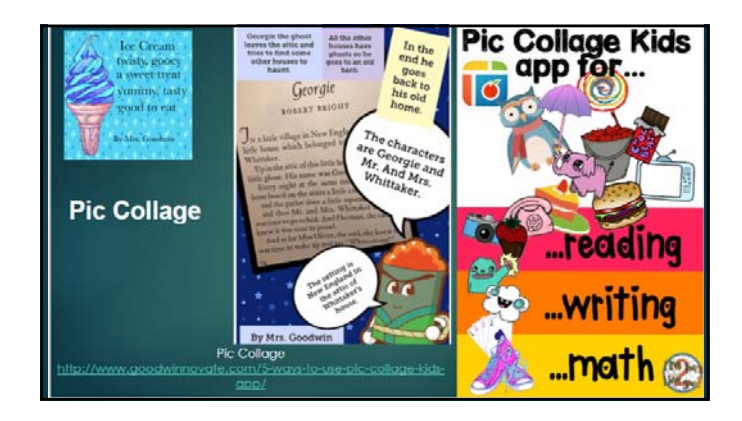

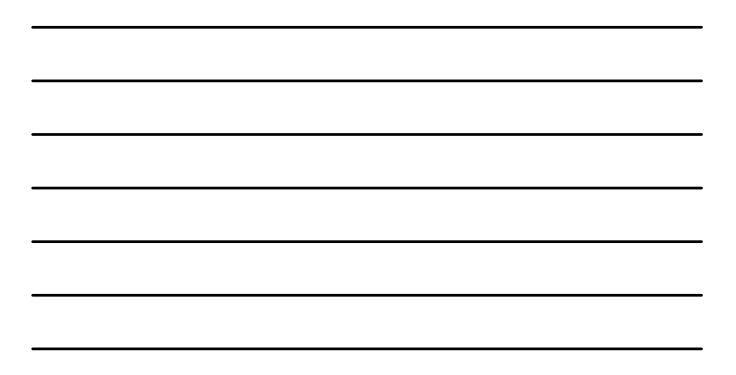

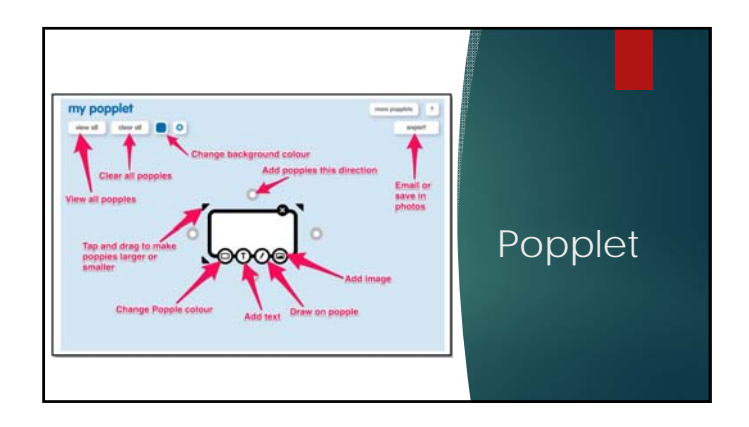

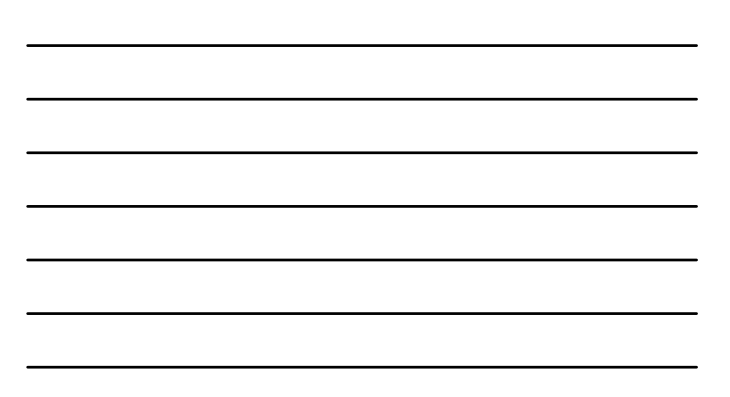

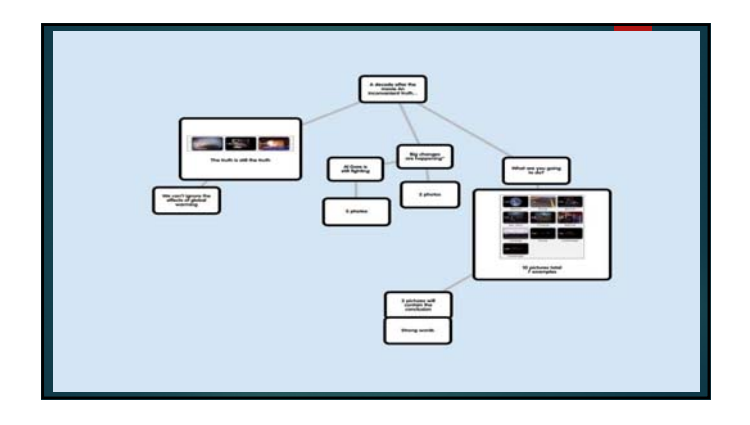

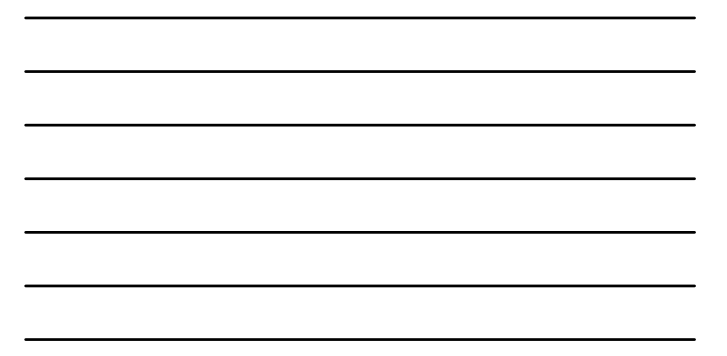

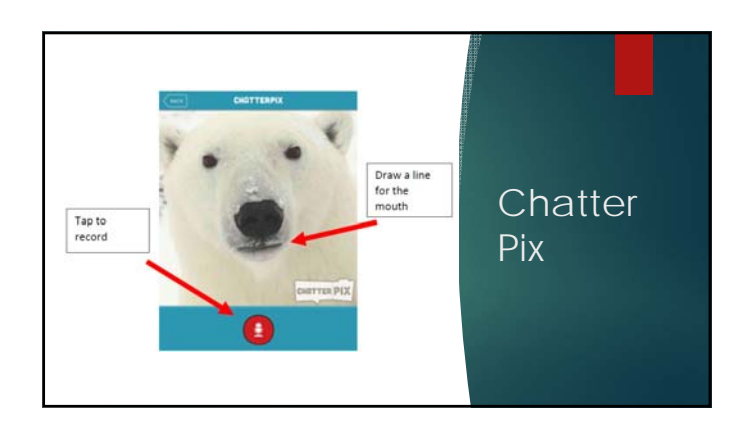

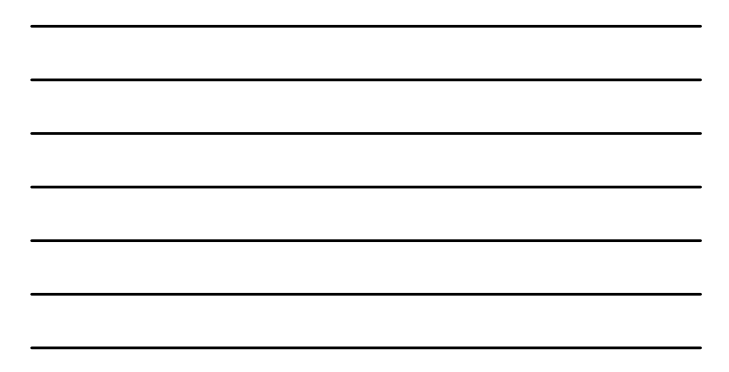

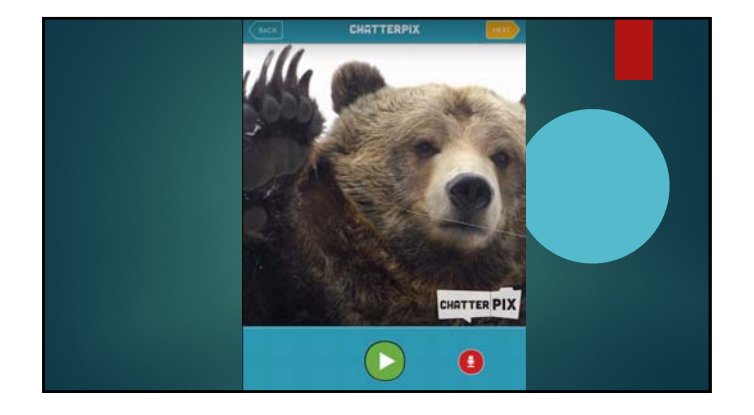

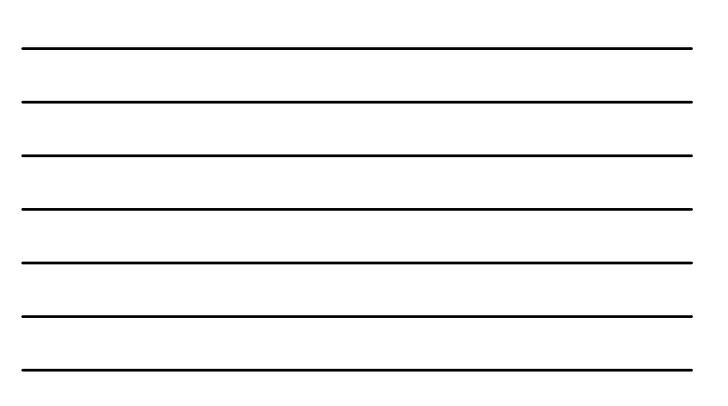

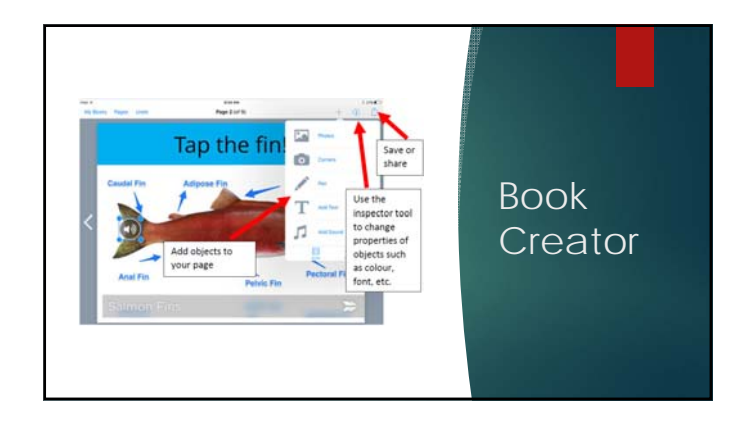

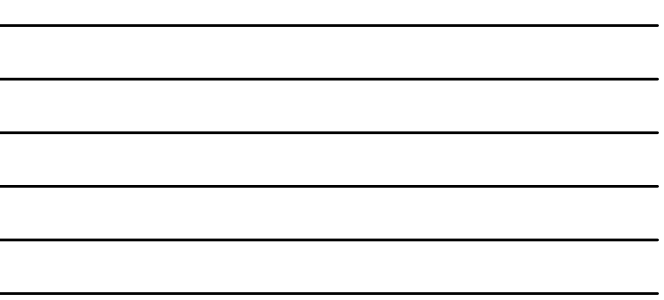

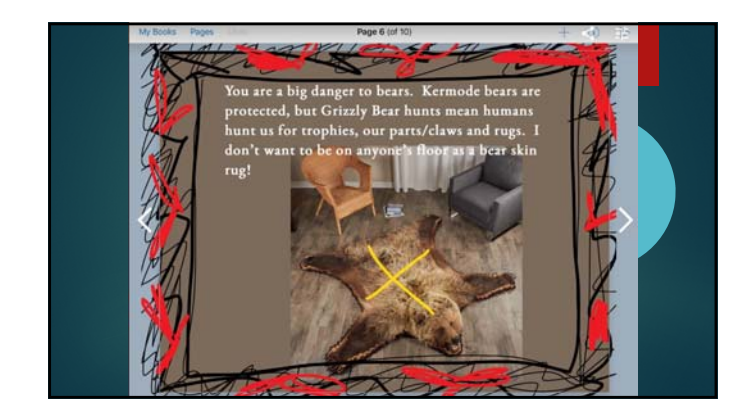

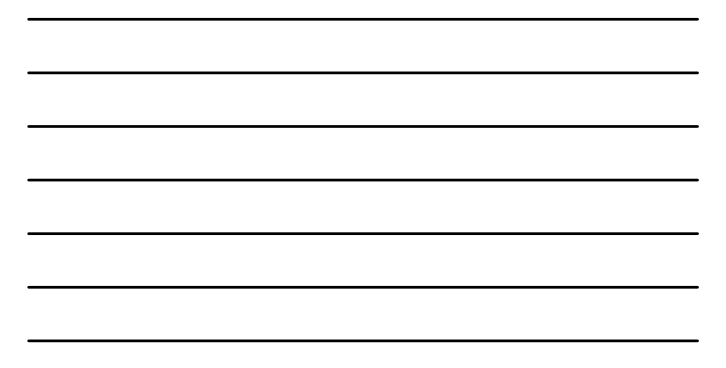

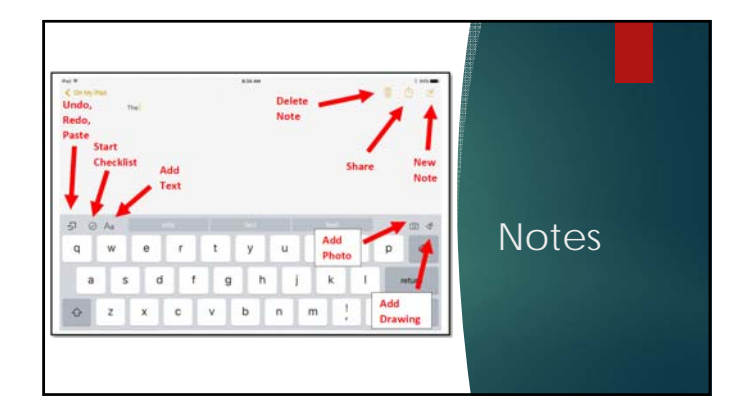

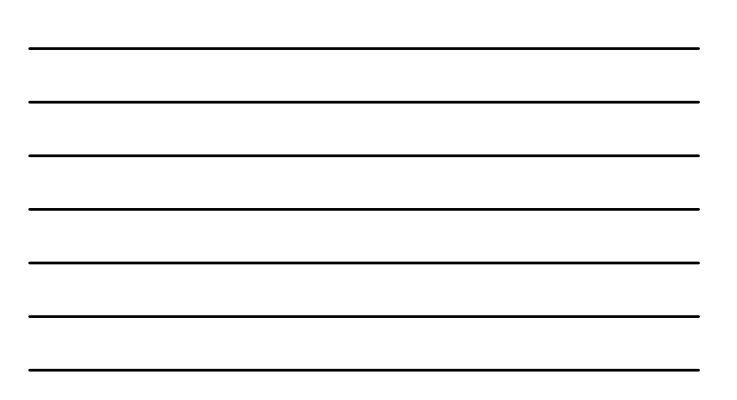

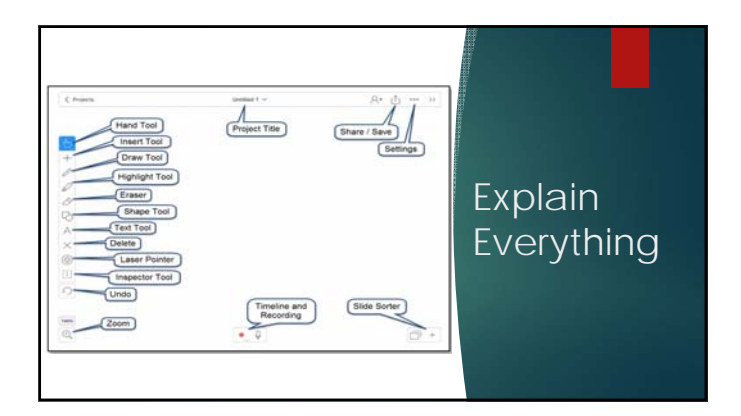

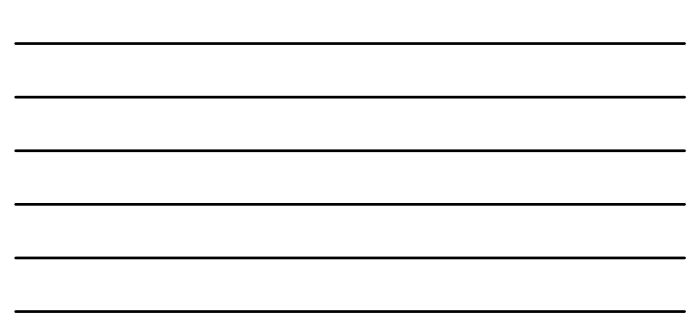

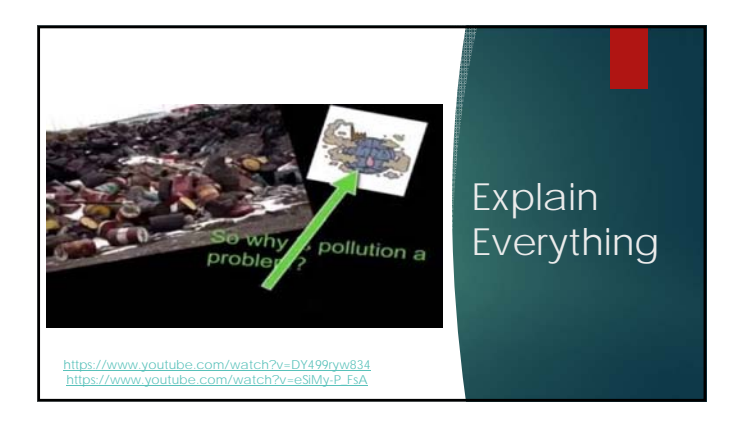

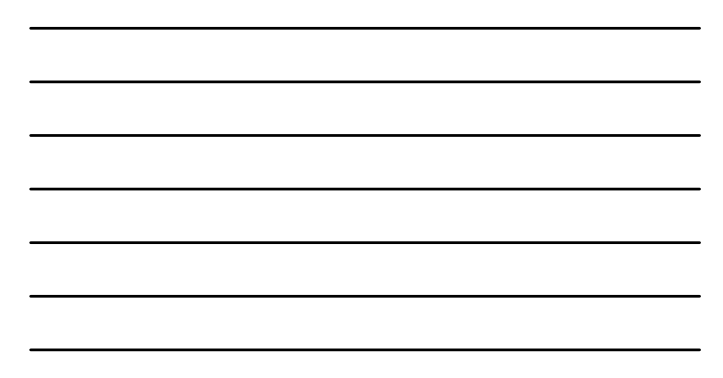

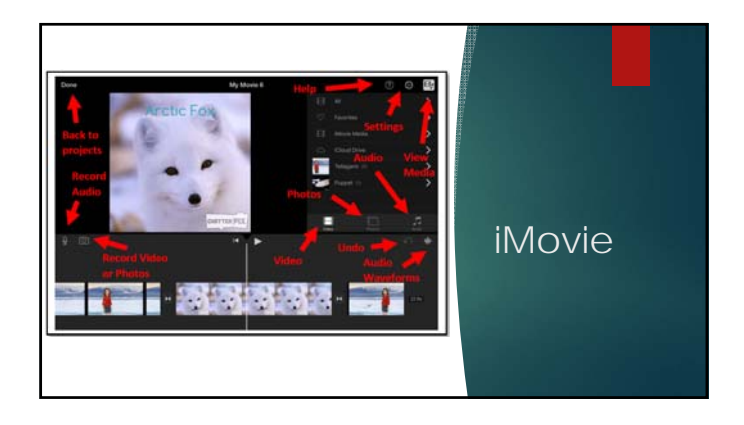

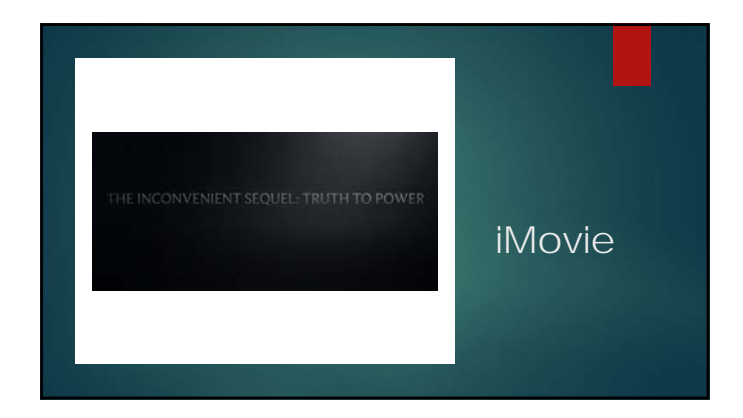

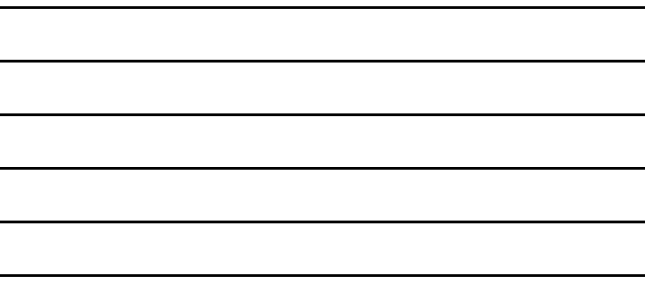

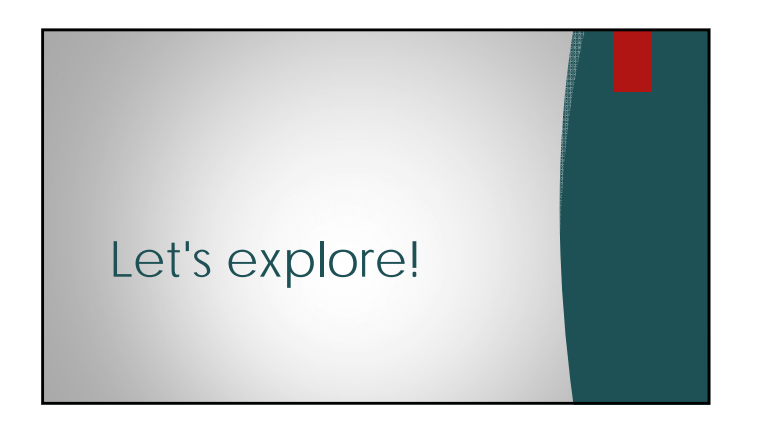

### Using the iPad for Differentiation

- 
- Hold onto
- **-** Grow into
- 

- Where do you go from there? What are your next steps to using technology for differenciation in your context?